# **UUSD Members & Friends: Welcome to Breeze!**

# Sandy Scheet-Robitaille, Office Administrator

Updated 01/19/2024

#### **What is Breeze?**

Breeze is an online Church Management System that maintains our database of names, addresses, phone numbers, etc. It also manages our recording of pledges and contributions and handles our online giving.

#### **Is Breeze easy to use?**

Yes, Breeze is very easy. You can launch Breeze from a Web browser at <https://uusd.breezechms.com/r/dashboard> or from the Breeze app for your smartphone or tablet.

#### **Who may use Breeze?**

Only UUSD Members and Friends can have access to Breeze.

## **Who is the Breeze Admin?**

The UUSD Office Administrator, Sandy Scheet-Robitaille. Email her at [admin@uussd.org](mailto:admin@uussd.org) or call at 302-313- 5838.

## **Member Tutorial Video**

You may find it helpful to watch this 2-minute overview provided by Breeze. <https://support.breezechms.com/hc/en-us/articles/360007855153> *Note that we are not using all of the features.* A detailed, step-by-step guide is provided below.

#### **How do I get access to Breeze?**

I will invite you to create a UUSD Breeze account. You will receive an email from Sandy via breezechms.com, with the subject line: *Create your Unitarian Universalists of Southern Delaware Breeze account.*

To illustrate the process, a "Friend" named **Tracy Train-Me**, was created. You can follow her experience below (UUSD Members and Friends have identical access to Breeze):

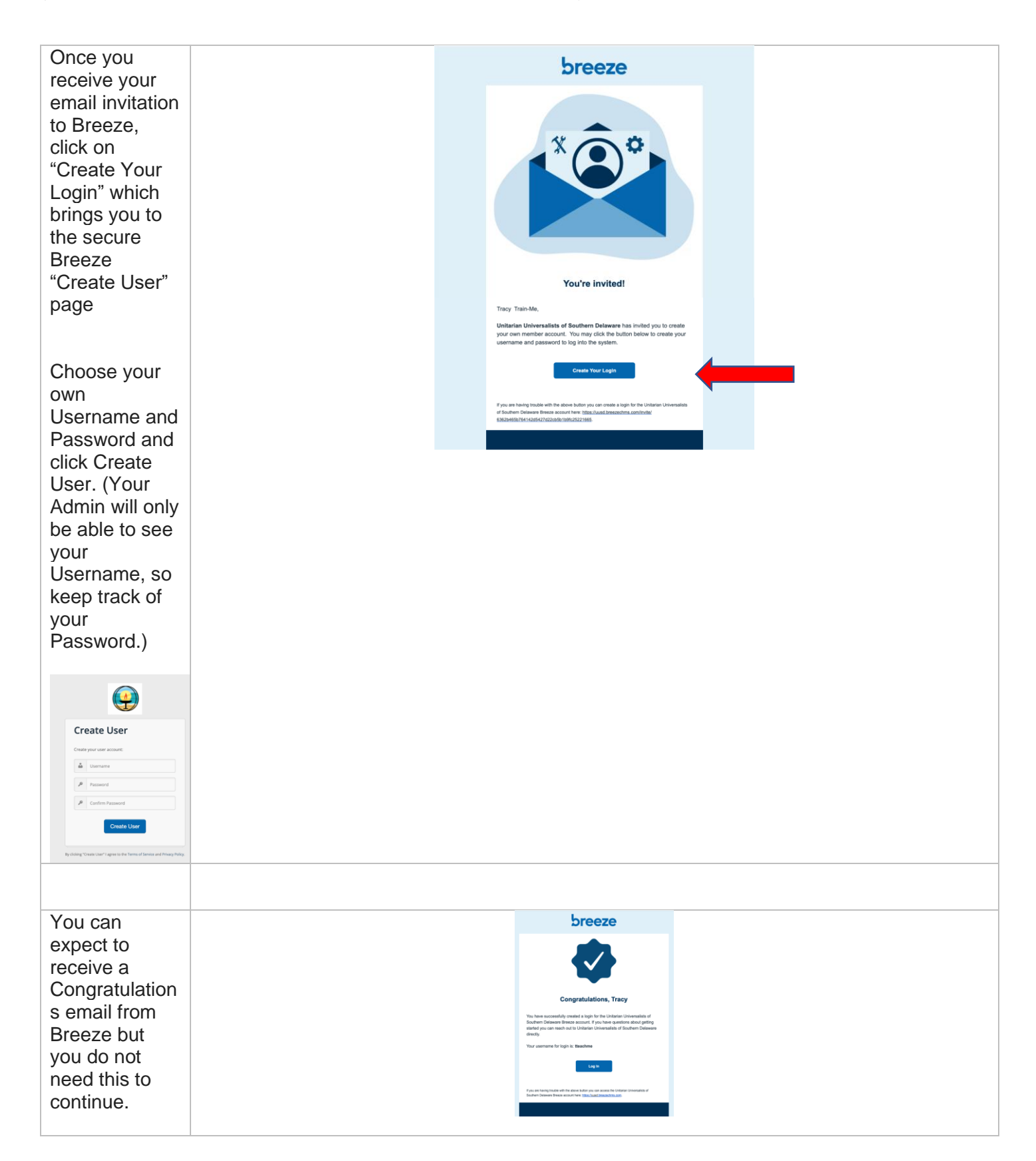

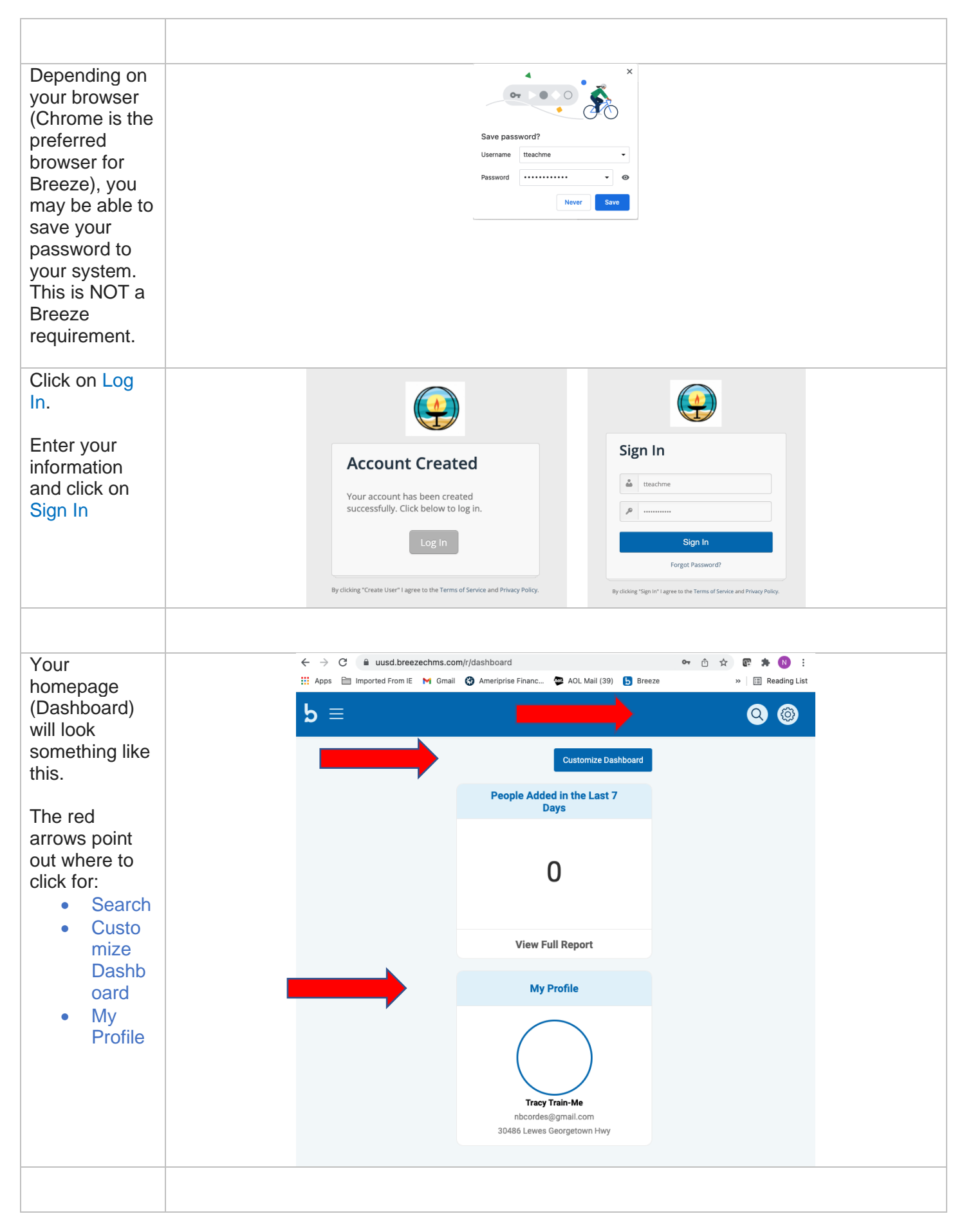

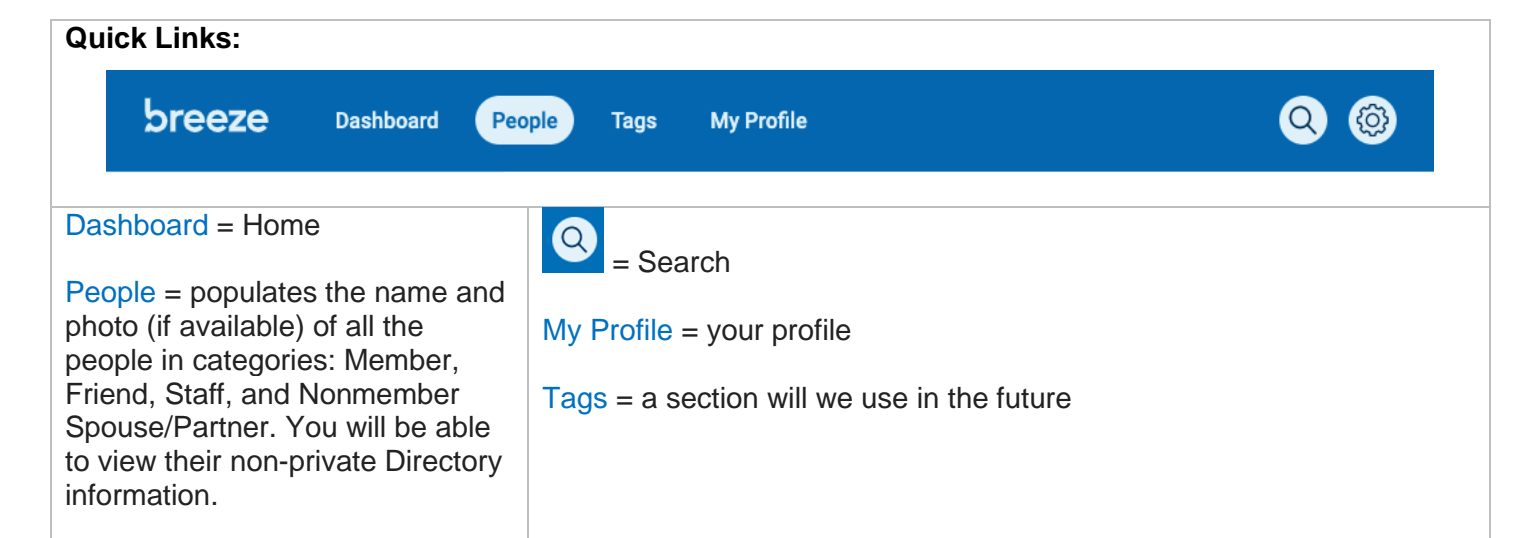

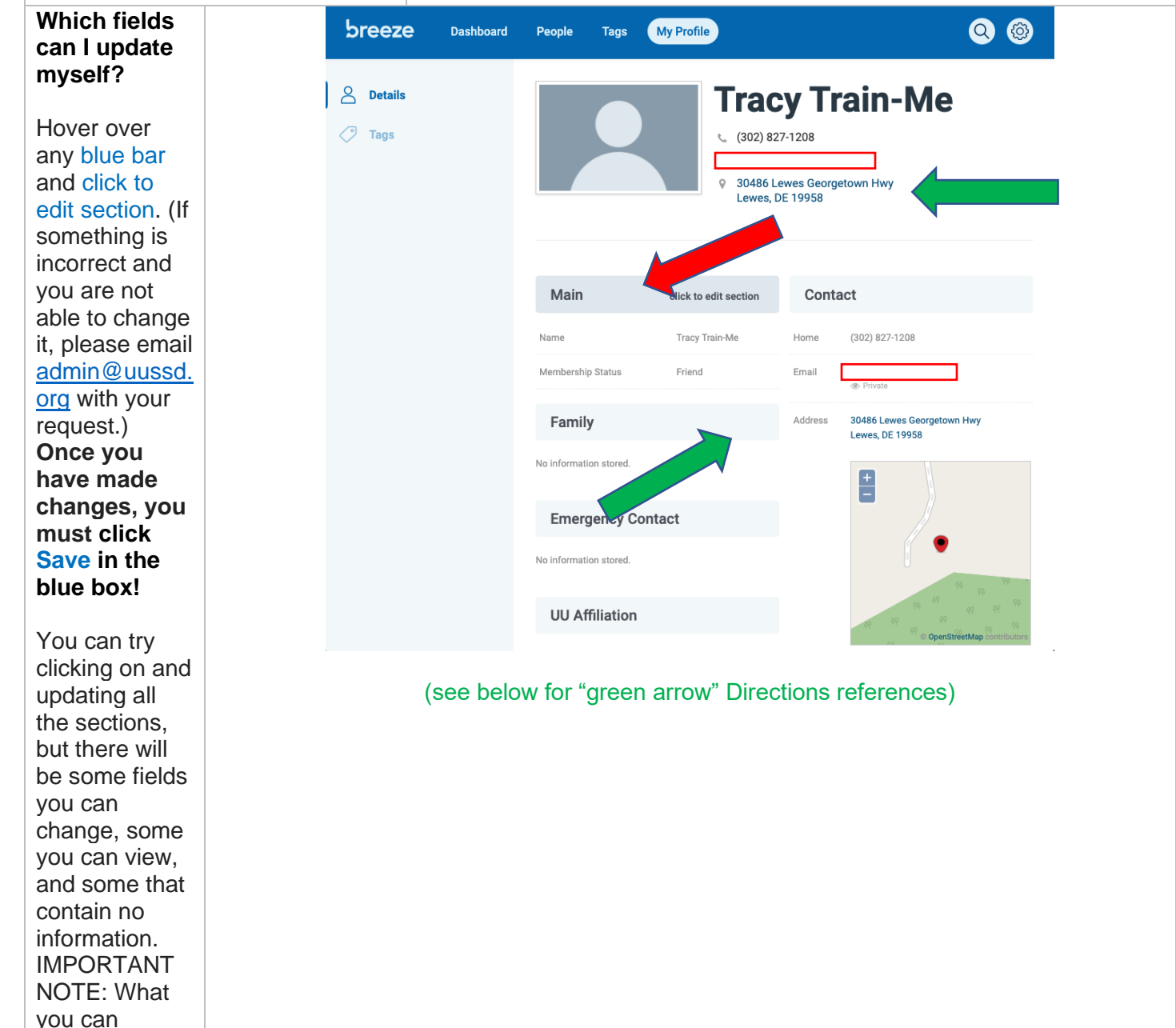

view/change in your own

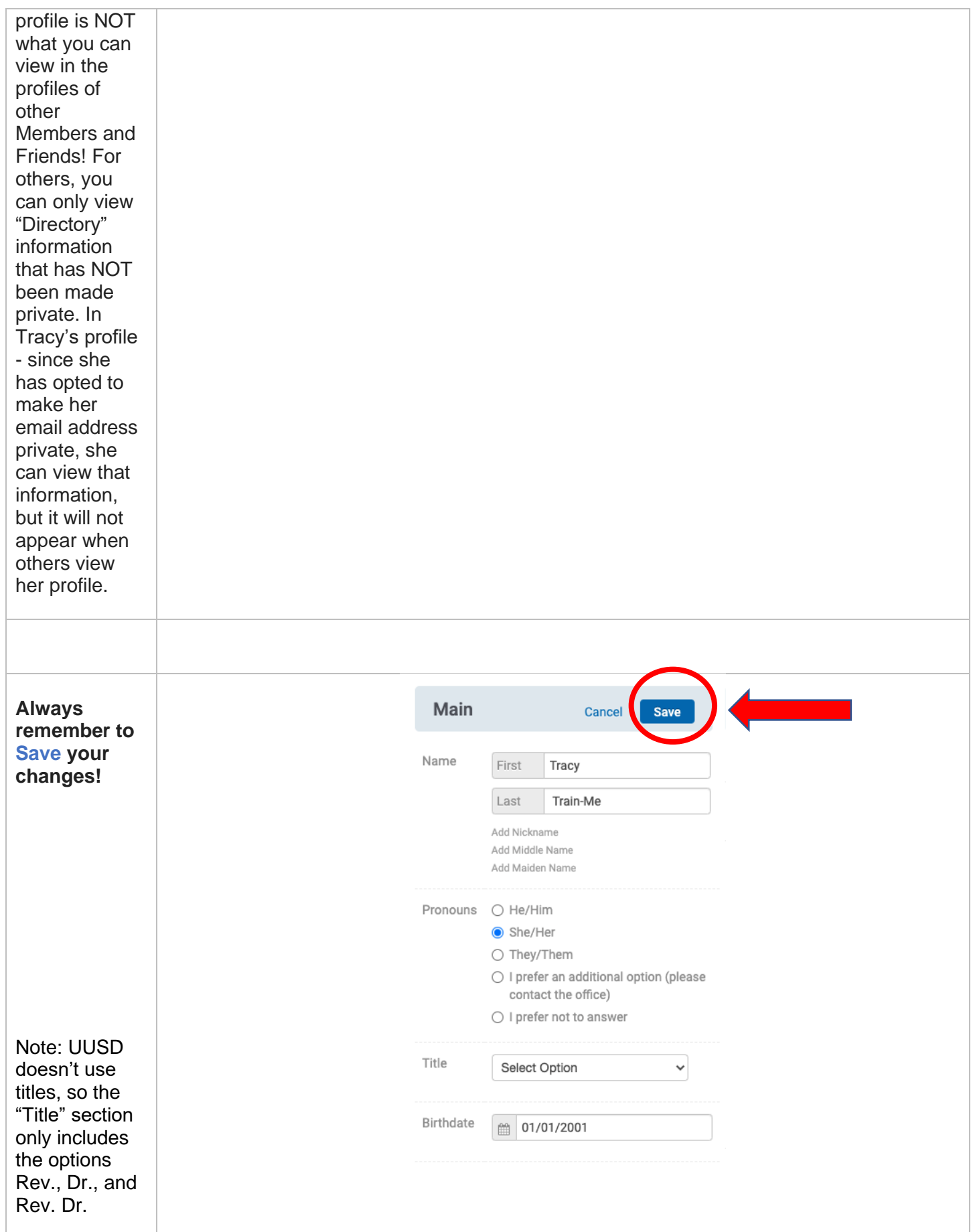

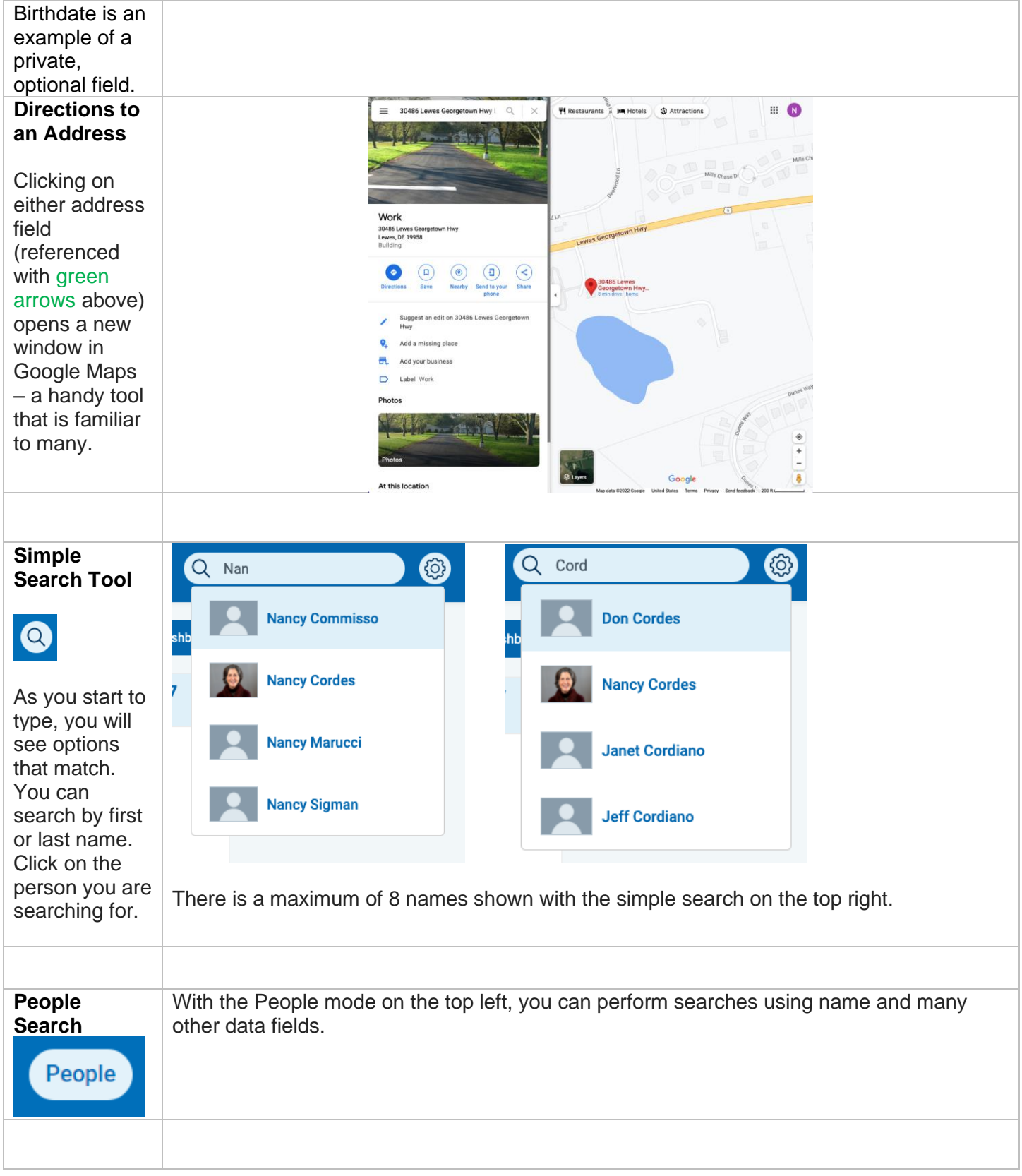

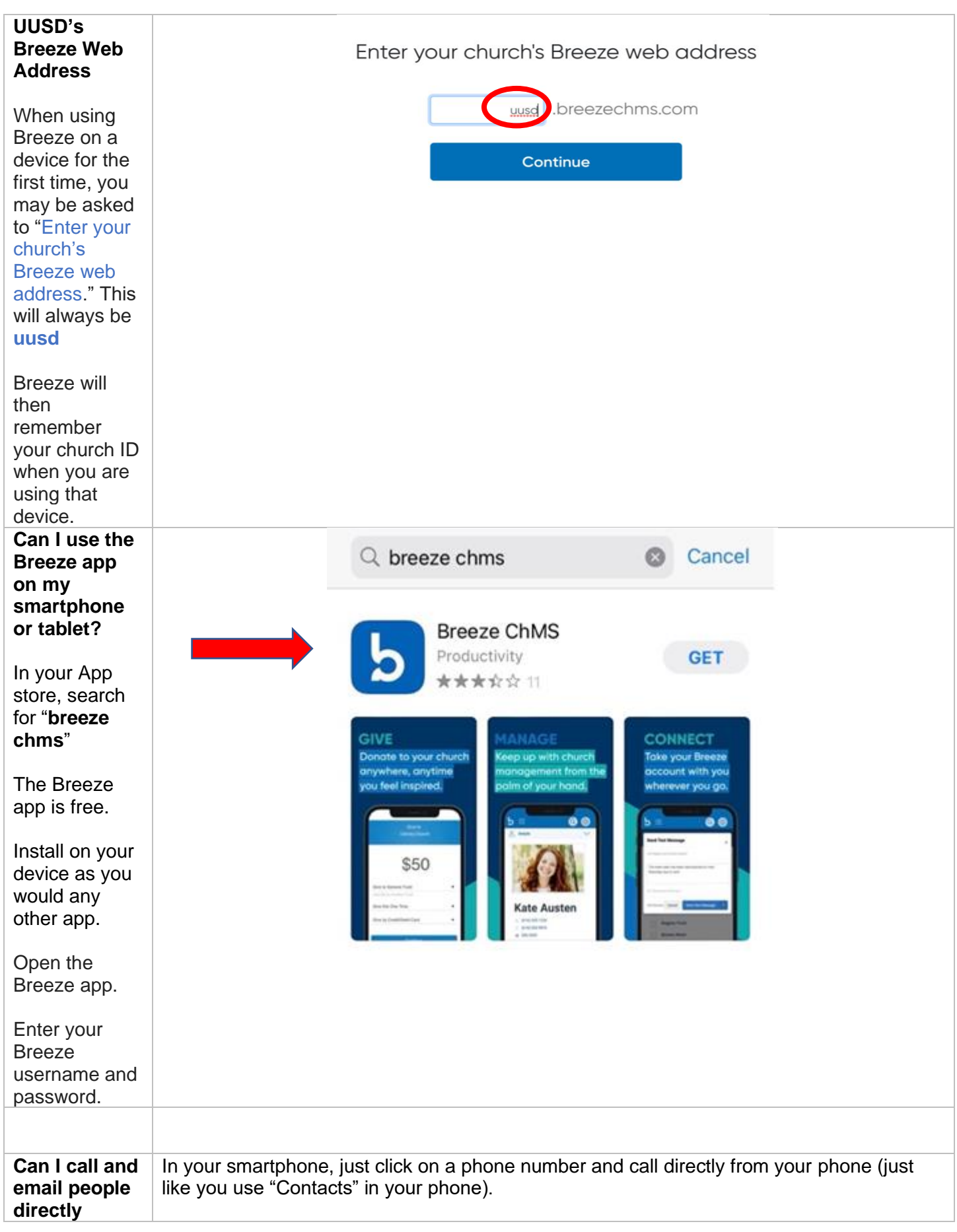

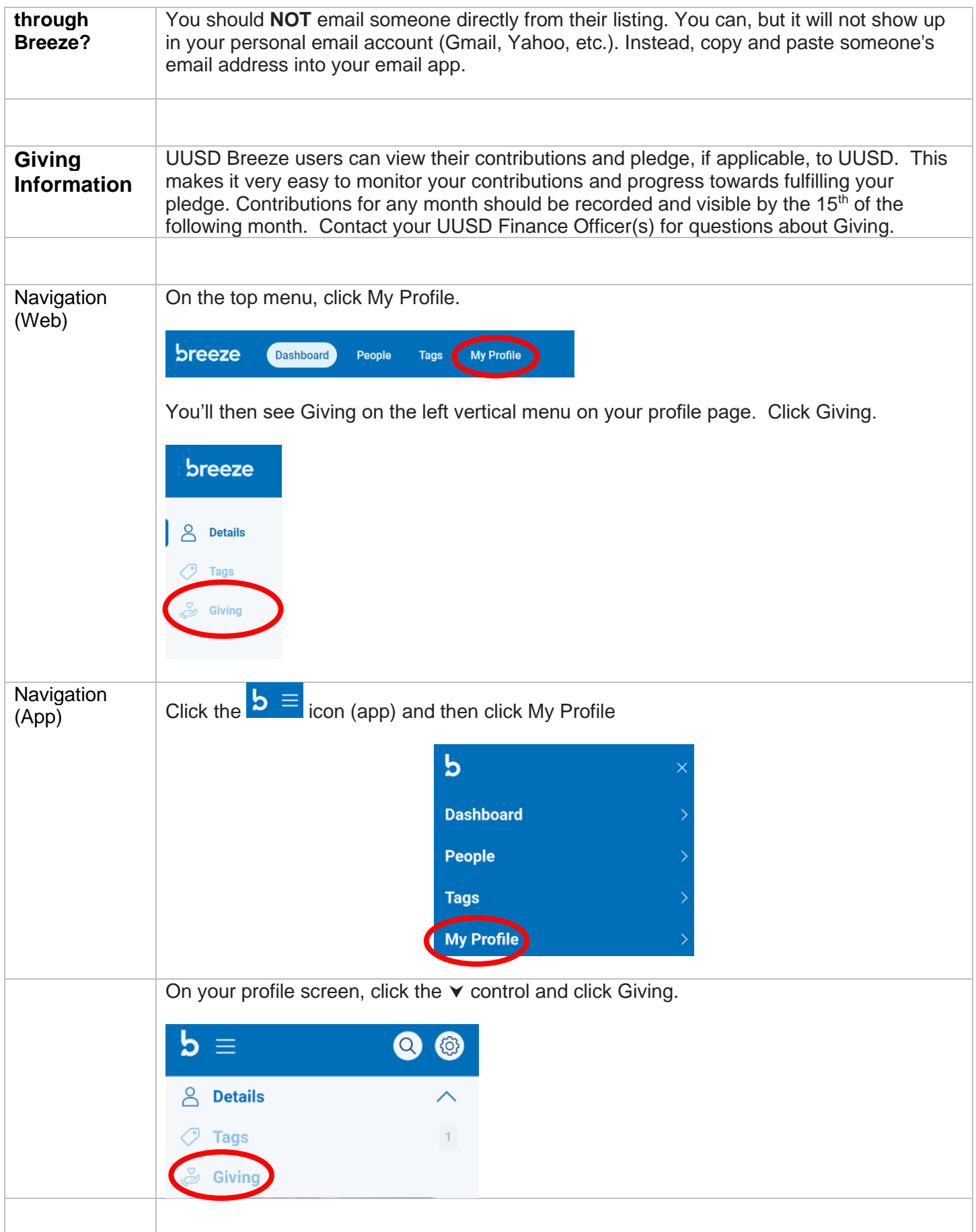

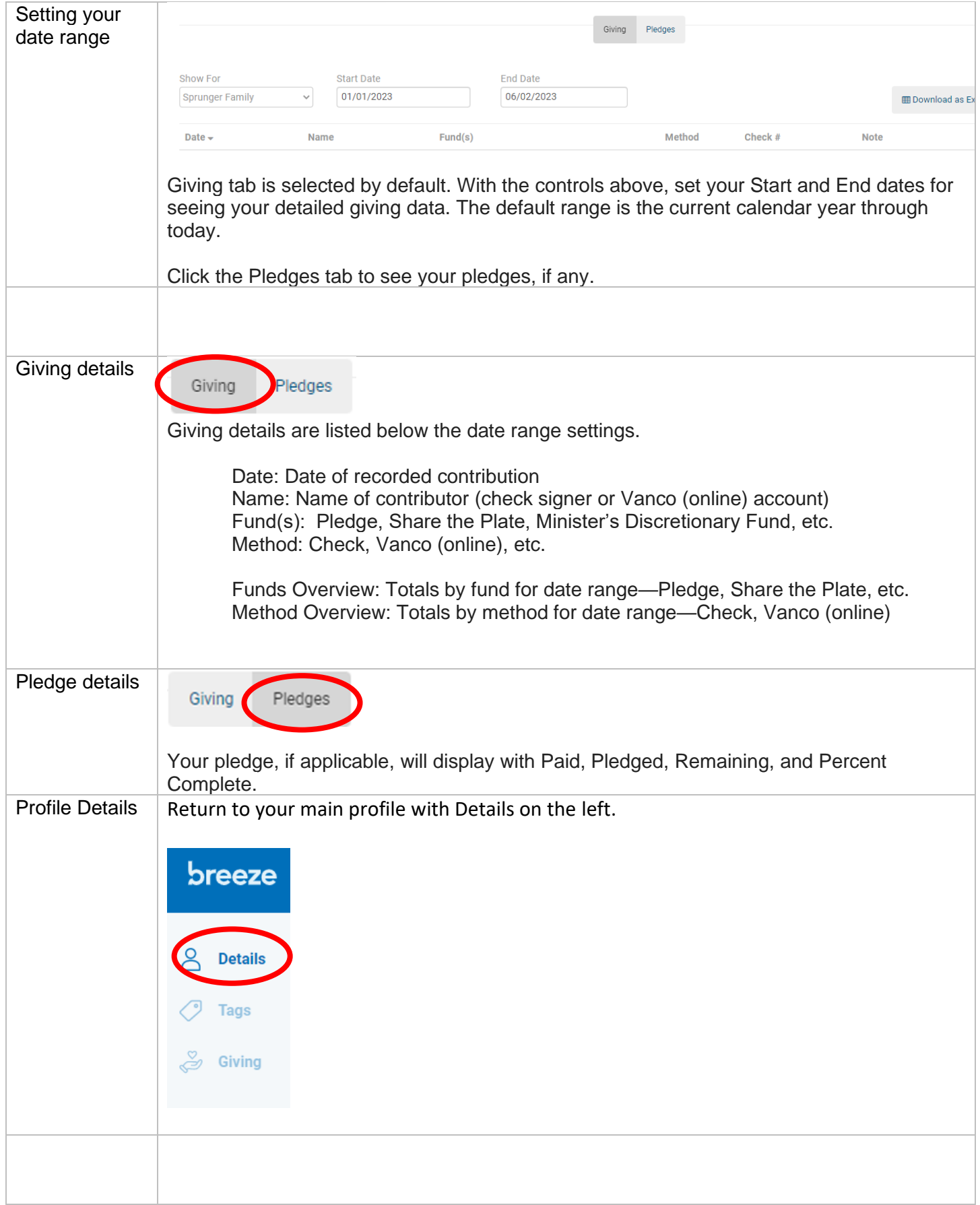

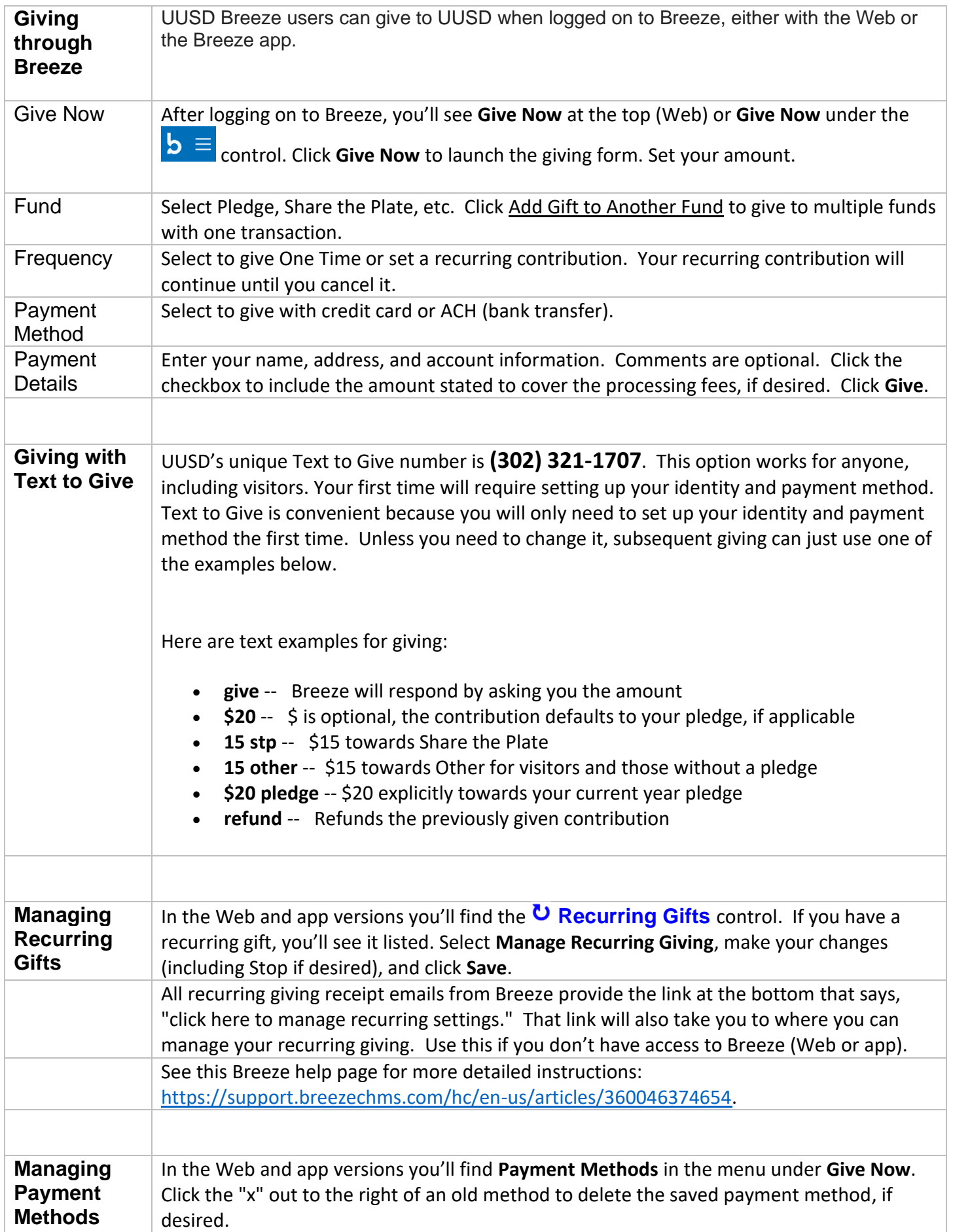

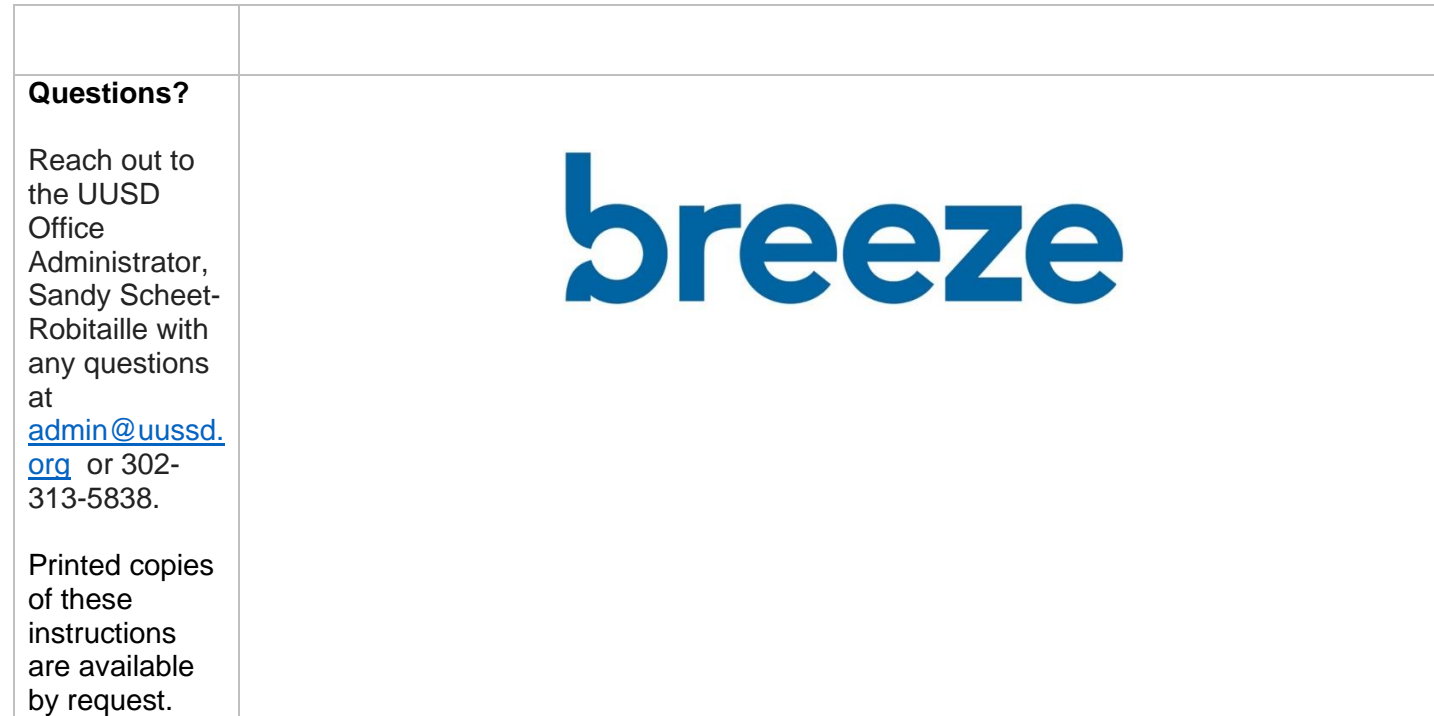